## ENV-5028B GIS Skills for Project Work

This module is organised by Dr Katy Appleton, with contribution from Dr Amii Harwood and Professor Andrew Lovett.

View Online

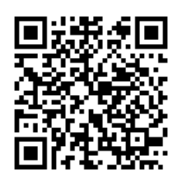

Buckley, A. (n.d.). Design principles for cartography. https://www.esri.com/arcgis-blog/products/product/mapping/design-principles-for-cartograp hy/

Burrough, P. A., McDonnell, R., & Lloyd, C. D. (2015). Principles of geographical information systems (Third edition). Oxford University Press.

Darnell, A. R., Lovett, A. A., Barclay, J., & Herd, R. A. (2010). An application-driven approach to terrain model construction. International Journal of Geographical Information Science, 24(8), 1171–1191. https://doi.org/10.1080/13658810903318889

Dixon, B., & Uddameri, V. (2016). GIS and geocomputation for water resource science and engineering. Wiley. https://ebookcentral.proquest.com/lib/uea/detail.action?docID=4182958

Field, K. (n.d.). ESRI Map Evaluation checklist. http://downloads.esri.com/MappingCenter2007/arcGISResources/more/MapEvaluationGuid elines.pdf

Gary J. Hunter & Michael F. Goodchild. (1995). Dealing with Error in Spatial Databases:A Simple Case Study. Photogrammetric Engineering and Remote Sensing (PE&RS), 61(5), 529–537.

GIS‐based multicriteria decision analysis: a survey of the literature. (2006). International Journal of Geographical Information Science.

https://search.ebscohost.com/login.aspx?direct=true&db=a9h&AN=21895447& amp;authtype=sso&custid=s8993828&site=eds-live&scope=site

Heywood, D. I., Cornelius, S., & Carver, S. (2011a). An introduction to geographical information systems (4th ed). Prentice Hall. https://ebookcentral.proquest.com/lib/uea/detail.action?docID=5138011

Heywood, D. I., Cornelius, S., & Carver, S. (2011b). An introduction to geographical information systems (4th ed). Prentice Hall. https://ebookcentral.proquest.com/lib/uea/detail.action?docID=5138011

Jensen, J. R., & Jensen, R. R. (2013). Introductory geographic information systems: Vol. Pearson series in geographic information science (International ed). Pearson.

Kennedy, M. (2013). Introducing geographic information systems with ArcGIS: a workbook approach to learning GIS (Third edition). John Wiley & Sons.

https://ebookcentral.proquest.com/lib/uea/detail.action?docID=875846

Lillesand, T. M., Kiefer, R. W., & Chipman, J. W. (2015). Remote sensing and image interpretation (Seventh edition). Wiley & Sons.

Longley, P., Goodchild, M. F., & Maguire, D. J. (2015). Geographic information science & systems (Fourth edition). Wiley.

Michael, L. (2015). Getting to know ArcGIS desktop (4th edition). ESRI Press. https://ebookcentral.proquest.com/lib/uea/detail.action?docID=4952756

Monmonier, M. S. (1996). How to lie with maps (2nd ed). University of Chicago Press.

Monmonier, M. S., & Monmonier, M. S. (2002). Spying with maps: surveillance technologies and the future of privacy. University of Chicago Press.

Mount, N. & National Conference on GIS Research UK. (2009). Representing, modeling, and visualizing the natural environment: Vol. Innovations in GIS. CRC Press. https://ebookcentral.proquest.com/lib/uea/detail.action?milDocID=199391

Nyerges, T. L., Couclelis, H., & Macmaster, R. (2011). The SAGE handbook of GIS and society. SAGE.

https://uea.idm.oclc.org/login?url=http://sk.sagepub.com/reference/hdbk\_GISsocieety

Openshaw, S. (1991). Error propagation: a Monte Carlo simulation. Longman Scientific & Technical.

OPENSHAW, S. (1997). The truth about Ground Truth. Transactions in GIS;, 2(Issue: 1 p7-24), 7–24.

https://uea.idm.oclc.org/login?url=https://onlinelibrary-wiley-com/doi/abs/10.1111/j.1467-9 671.1997.tb00002.x

Pickles, J., & Pickles, J. (1995). Ground truth: the social implications of geographic information systems. Guilford Press.

Pimpler, E. (2013). Programming ArcGIS 10.1 with Python cookbook: over 75 recipes to help you automate geoprocessing tasks, create solutions, and solve problems for ArcGIS with Python. Packt Publishing.

https://ebookcentral.proquest.com/lib/uea/detail.action?docID=1115454

Rall, E., Hansen, R., & Pauleit, S. (2018). The added value of public participation GIS (PPGIS) for urban green infrastructure planning. Urban Forestry & Urban Greening. https://doi.org/10.1016/j.ufug.2018.06.016

Tateosian, L. (2015). Python For ArcGIS (1st ed. 2015). Springer International Publishing. https://uea.idm.oclc.org/login?url=http://dx.doi.org/10.1007/978-3-319-18398-5

Toms, S. (n.d.). ArcPy and ArcGIS - geospatial analysis with Python: use the ArcPy module to automate the analysis and mapping of geospatial data in ArcGIS: Vol. Community experience distilled. Packt Publishing.

https://ebookcentral.proquest.com/lib/uea/detail.action?docID=1973845

Tufte, E. R. (2013). The visual display of quantitative information (Second edition). Graphics Press.

Wadsworth, R., & Treweek, J. (1999). GIS for ecology: an introduction. Addison Wesley Longman.

Watson, J. J. W., & Hudson, M. D. (2015). Regional Scale wind farm and solar farm suitability assessment using GIS-assisted multi-criteria evaluation. Landscape and Urban Planning, 138, 20–31. https://doi.org/10.1016/j.landurbplan.2015.02.001

Wilson, J. P., & Fotheringham, A. S. (2008). The handbook of geographic information science: Vol. Blackwell companions to geography. Blackwell. https://ebookcentral.proquest.com/lib/uea/detail.action?docID=320083

Wood, D., & Fels, J. (2008). The natures of maps: cartographic constructions of the natural world. University of Chicago Press.

Zandbergen, P. A. (2013). Python scripting for ArcGIS (First edition). ESRI Press. https://uea.idm.oclc.org/login?url=http://dx.doi.org/10.1007/978-3-319-18398-5